## **REDDITO DI INCLUSIONE**

## **DECRETO LEGISLATIVO 15 SETTEMBRE 2017, N. 147**

**FAQ (aggiornamento del 19/2/2018)**

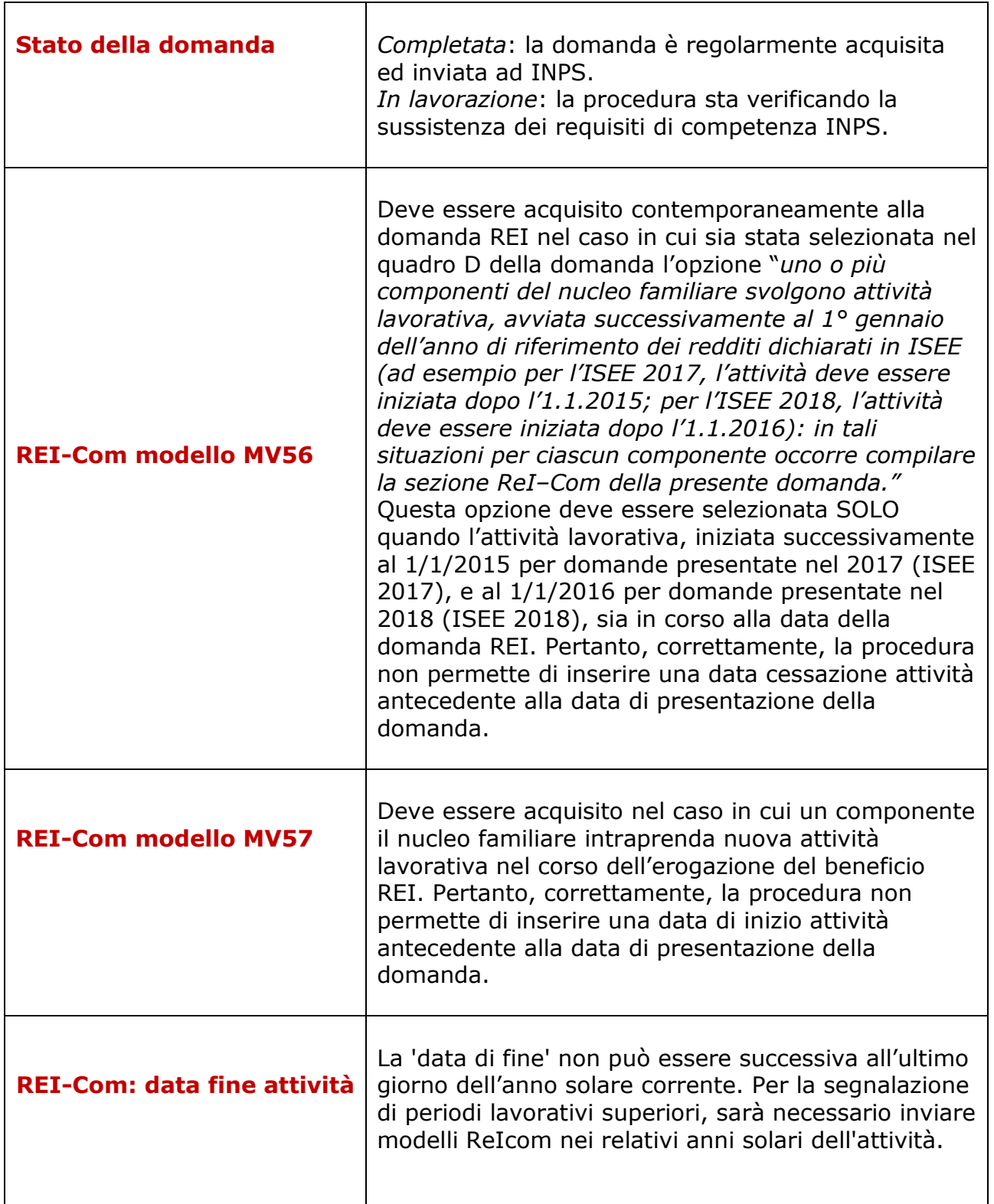

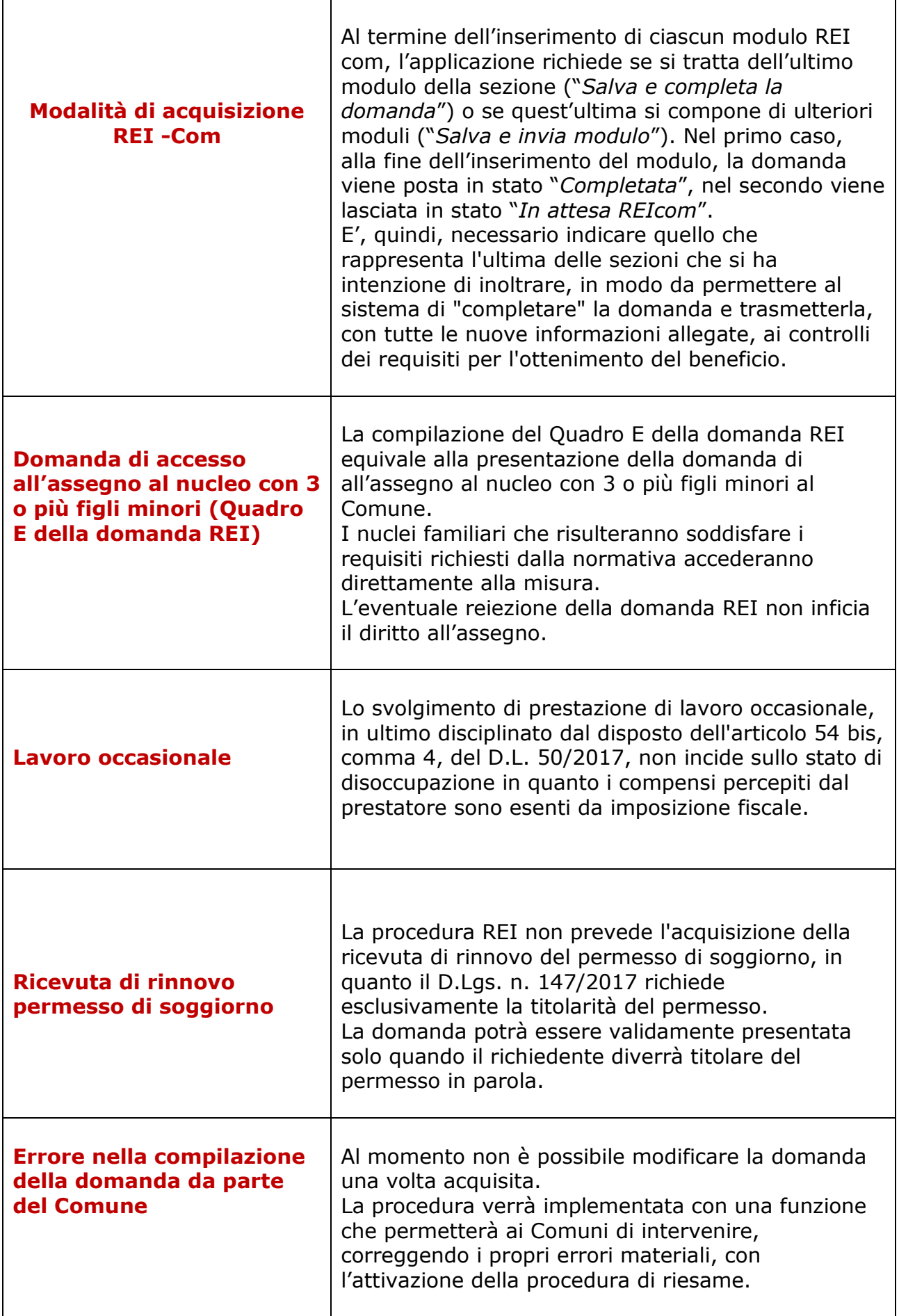

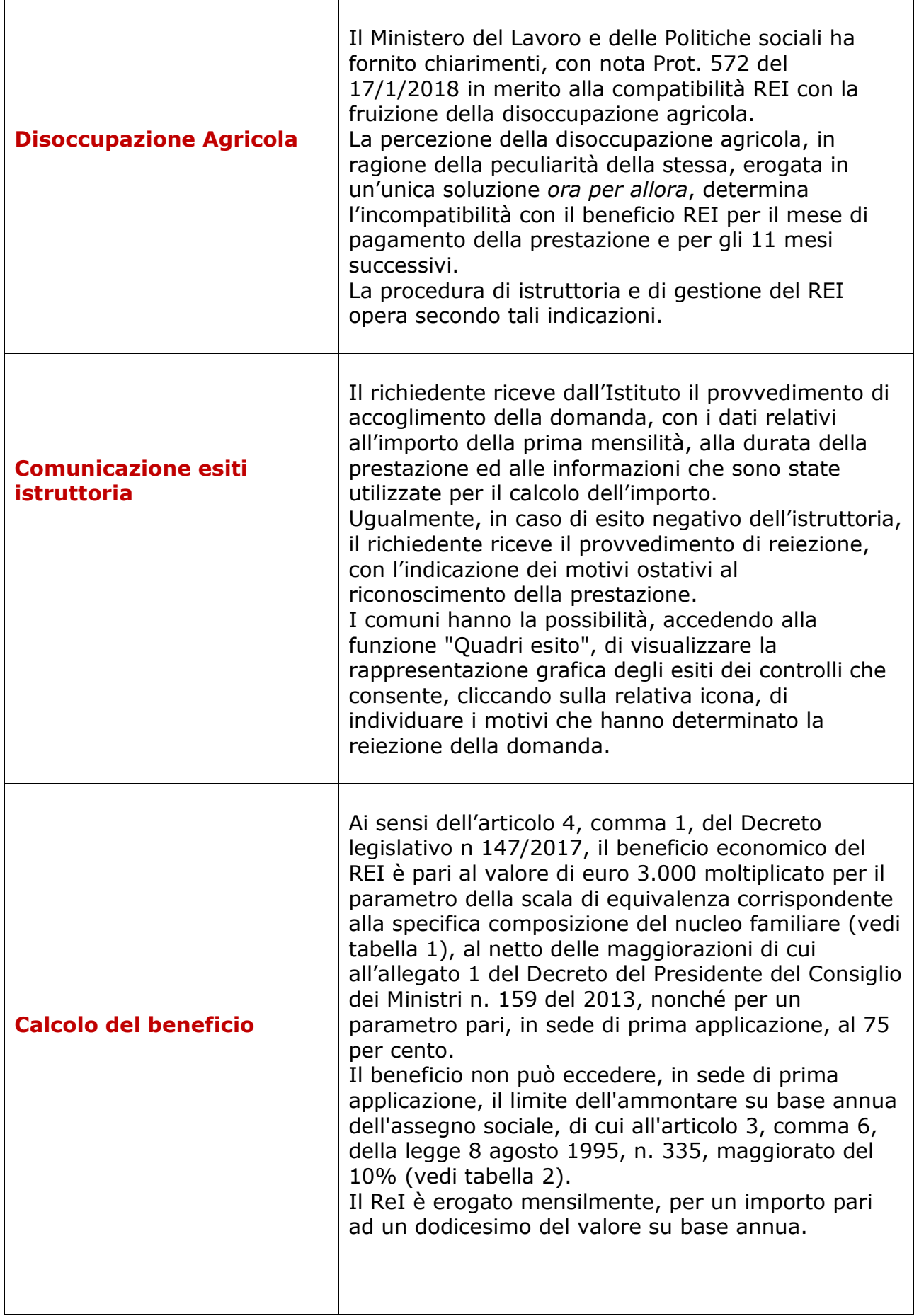

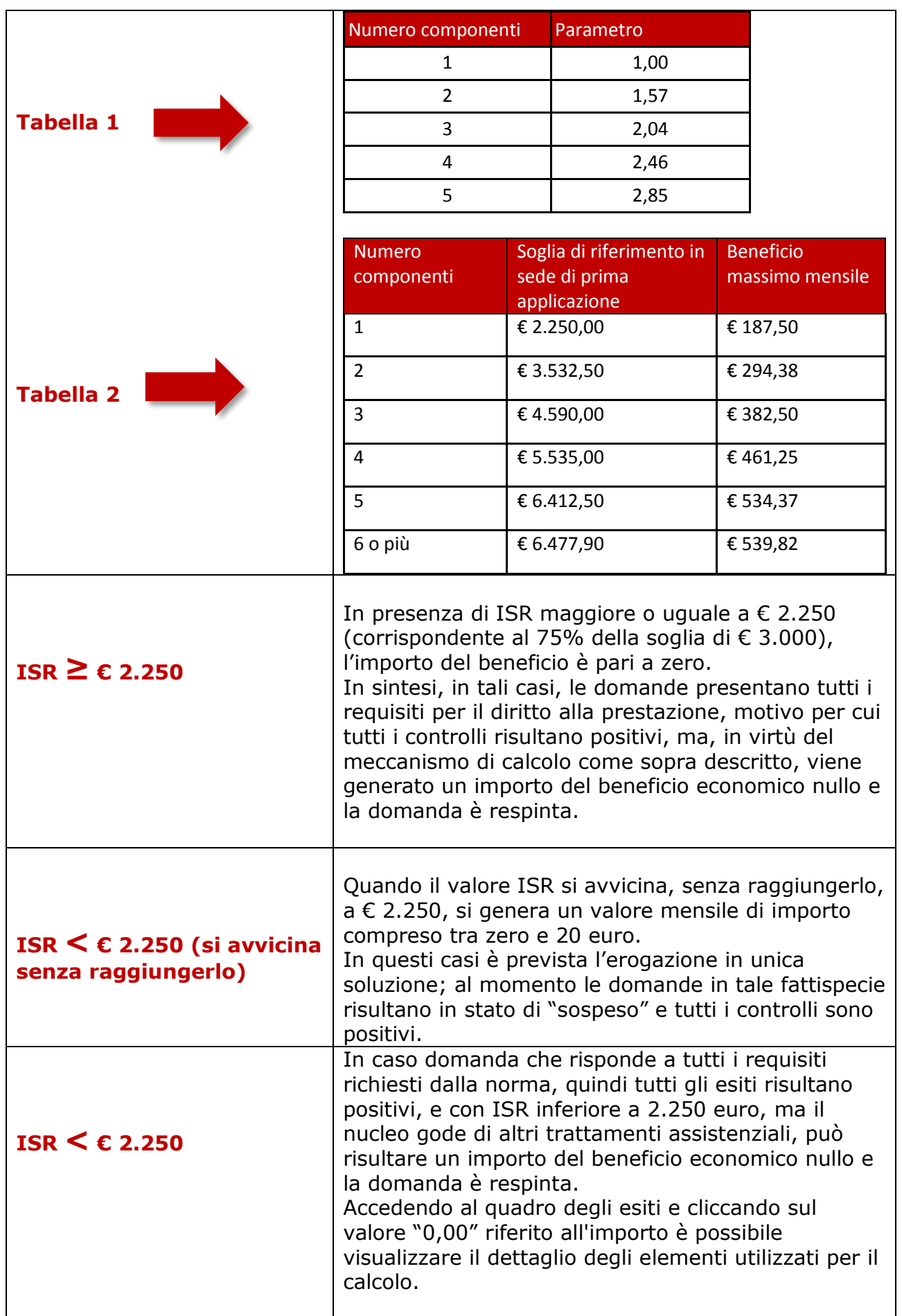

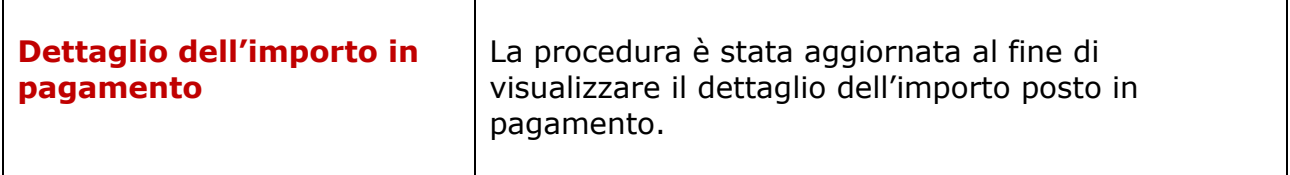